<sup>Документ подисан подговорению й подпись и и выс<mark>шего образования российской федерации</mark></sup> Дата подписания: 02.**Федерыльное государственн</mark>ое автономное образовательное учреждение высшего образования** Информация о владельце: ФИО: Исаев Игорь Магомедович Должность: Проректор по безопасности и общим вопросам Уникальный программный ключ:

d7a26b9e8ca85e9<del>8e</del>5de2eb454b4659d061f249<br>d7a26b9e8ca85e9**8ec3de2eb454b4659d061f249** 

## Рабочая программа дисциплины (модуля)

# **Сетевые технологии**

Закреплена за подразделением Кафедра инженерной кибернетики

Направление подготовки 38.03.05 БИЗНЕС-ИНФОРМАТИКА

Профиль

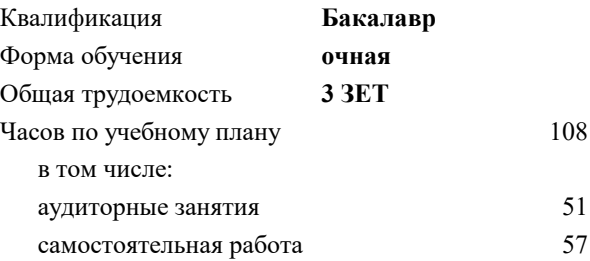

зачет с оценкой 4 Формы контроля в семестрах:

#### **Распределение часов дисциплины по семестрам**

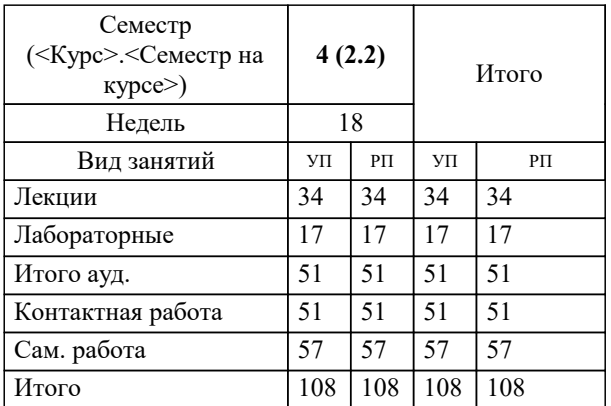

**Сетевые технологии** Рабочая программа

Разработана в соответствии с ОС ВО:

Самостоятельно устанавливаемый образовательный стандарт высшего образования - бакалавриат Федеральное государственное автономное образовательное учреждение высшего образования «Национальный исследовательский технологический университет «МИСиС» по направлению подготовки 38.03.05 БИЗНЕС-ИНФОРМАТИКА (приказ от 02.04.2021 г. № 119 о.в.)

Составлена на основании учебного плана:

38.03.05 БИЗНЕС-ИНФОРМАТИКА, 38.03.05-ББИ-22.plx , утвержденного Ученым советом ФГАОУ ВО НИТУ "МИСиС" в составе соответствующей ОПОП ВО 22.09.2022, протокол № 8-22

Утверждена в составе ОПОП ВО:

38.03.05 БИЗНЕС-ИНФОРМАТИКА, , утвержденной Ученым советом ФГАОУ ВО НИТУ "МИСиС" 22.09.2022, протокол № 8-22

**Кафедра инженерной кибернетики** Рабочая программа одобрена на заседании

Протокол от 23.06.2022 г., №11

Руководитель подразделения Ефимов Альберт Рувимович

#### **1. ЦЕЛИ ОСВОЕНИЯ**

1.1 Формирование теоретических компетенций и практических навыков бакалавров в области современных сетевых технологий. Курс направлен на приобретение представлений об архитектуре и принципах функционирования локальных и глобальных сетей, о современных сетевых технологиях, протоколах, сервисах и устройствах, на приобретение способностей проектирования, создания, настройки, администрирования локальных вычислительных сетей в соответствии с поставленной задачей, на формирование способности анализировать существующие решения, определять уязвимости и находить решения для их устранения.

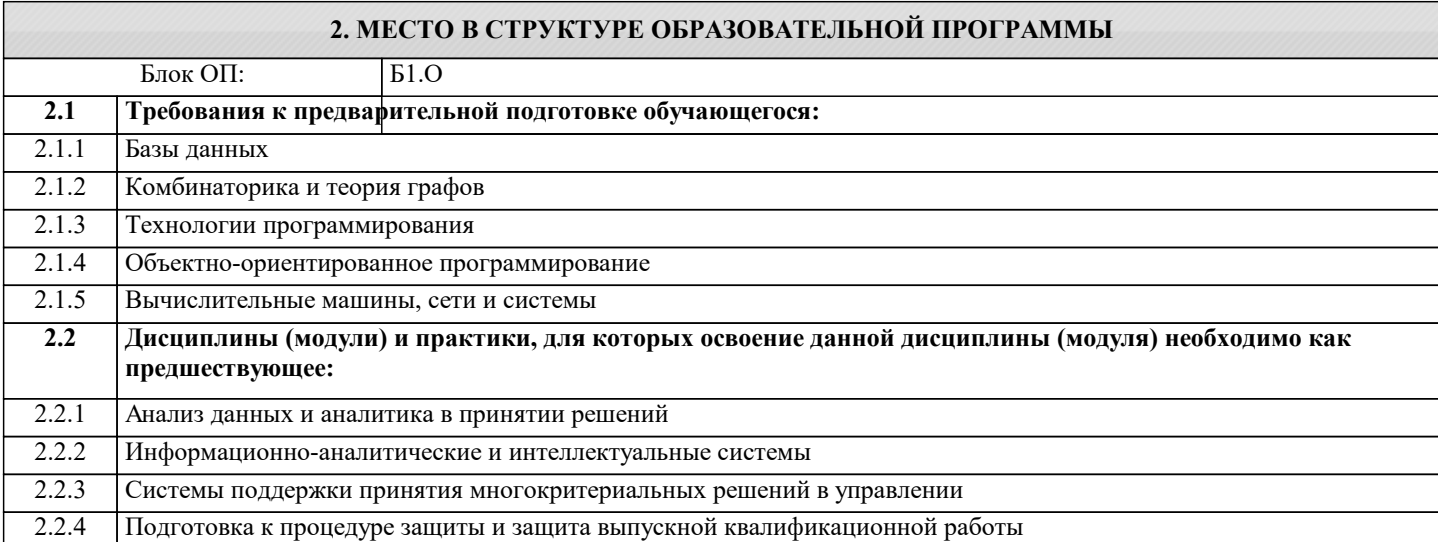

#### **3. РЕЗУЛЬТАТЫ ОБУЧЕНИЯ ПО ДИСЦИПЛИНЕ, СООТНЕСЕННЫЕ С ФОРМИРУЕМЫМИ КОМПЕТЕНЦИЯМИ**

**ОПК-4: Способен понимать принципы работы информационных технологий, использовать информацию, методы и программные средства ее сбора, обработки и анализа для информационно-аналитической поддержки принятия управленческих решений**

**Знать:**

ОПК-4-З2 Средства защиты информации от несанкционированного доступа.

ОПК-4-З1 Определения, термины и понятия локальных и глобальных сетей. Современные сетевые интерфейсы и технологии, используемые для передачи данных между устройствами. Виды и типы проводного и беспроводного сетевого коммуникационного оборудования. Сетевые службы, сервисы и приложения, используемые для сопровождения сетевого обмена. Основы и принципы маршрутизации и коммутации в сетевых технологиях. Механизмы обмена информацией и средства их обеспечения.

**Уметь:**

ОПК-4-У2 Определять уязвимости существующей конфигурации и предлагать решения по их устранению.

ОПК-4-У1 Проектировать конфигурацию сети исходя из параметров технического задания. Обосновывать необходимость применения и использования тех или иных аппаратно-программных технических комплексов.

**Владеть:**

ОПК-4-В3 Создавать, организовывать рабочие группы для решения поставленной задачи и эффективно в них работать. Определять объем работы поставленной задачи и эффективно распределять обязанности членов группы для ее решения.

ОПК-4-В2 Навыками самостоятельной работы с учебными материалами, техническими описаниями и прочей литературой для поиска информации в процессе решения поставленной задачи.

ОПК-4-В1 Навыками коммутации, настройки и тестирования сетевого оборудования.

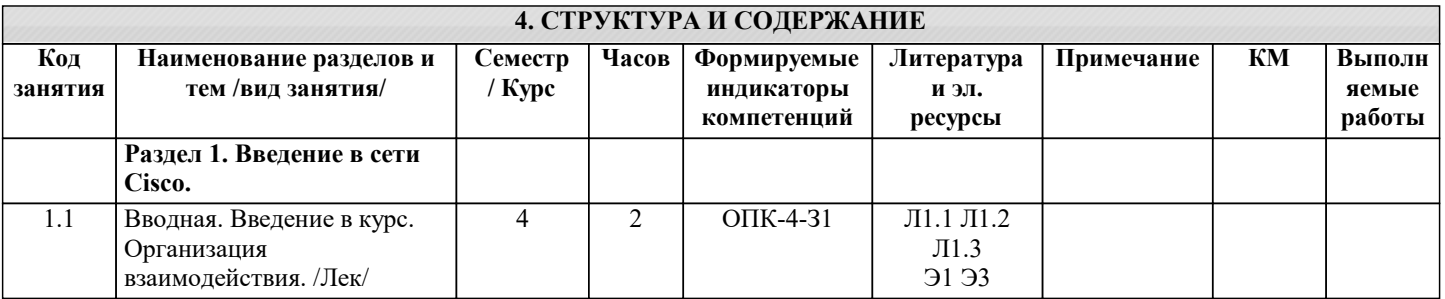

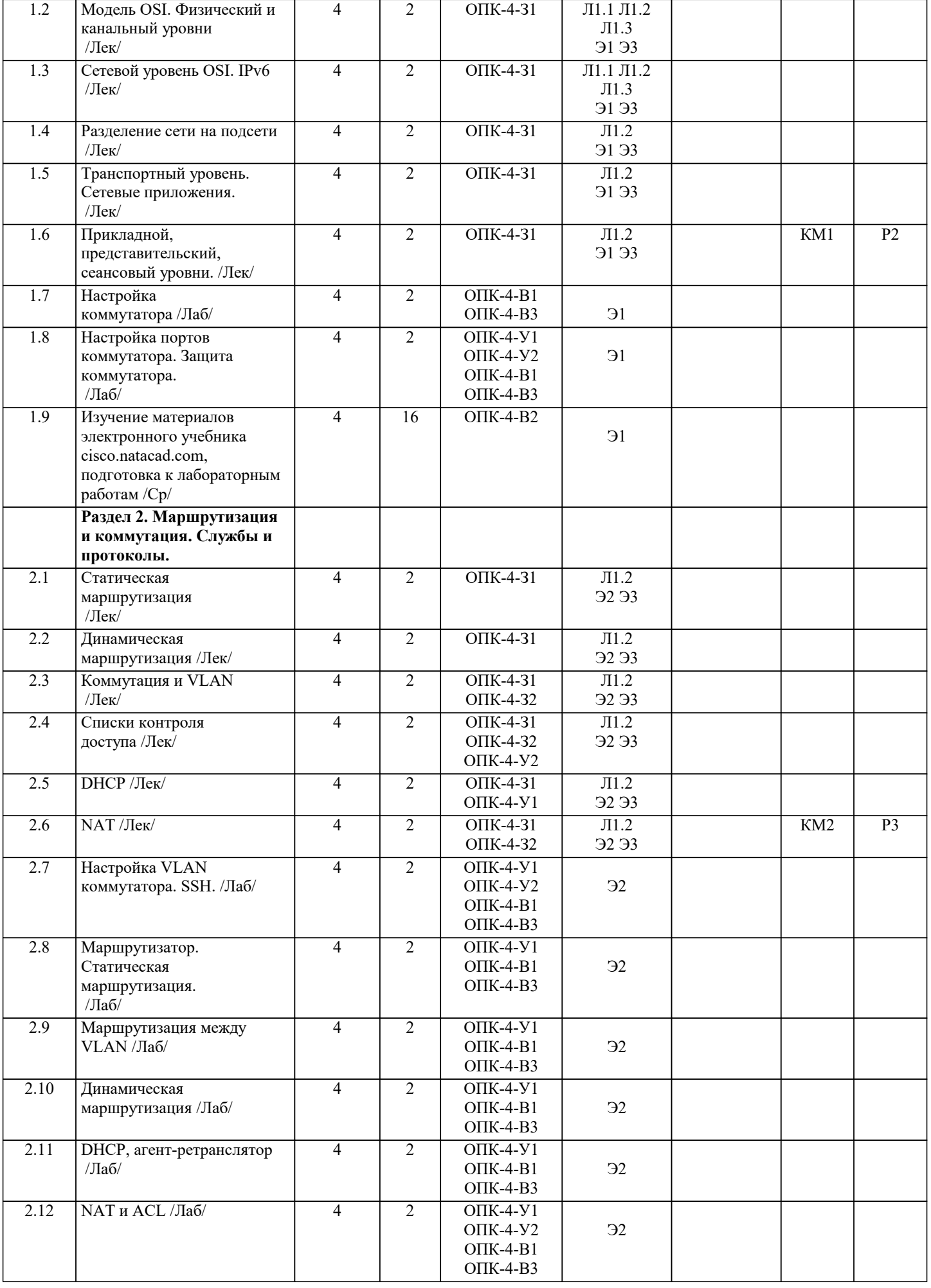

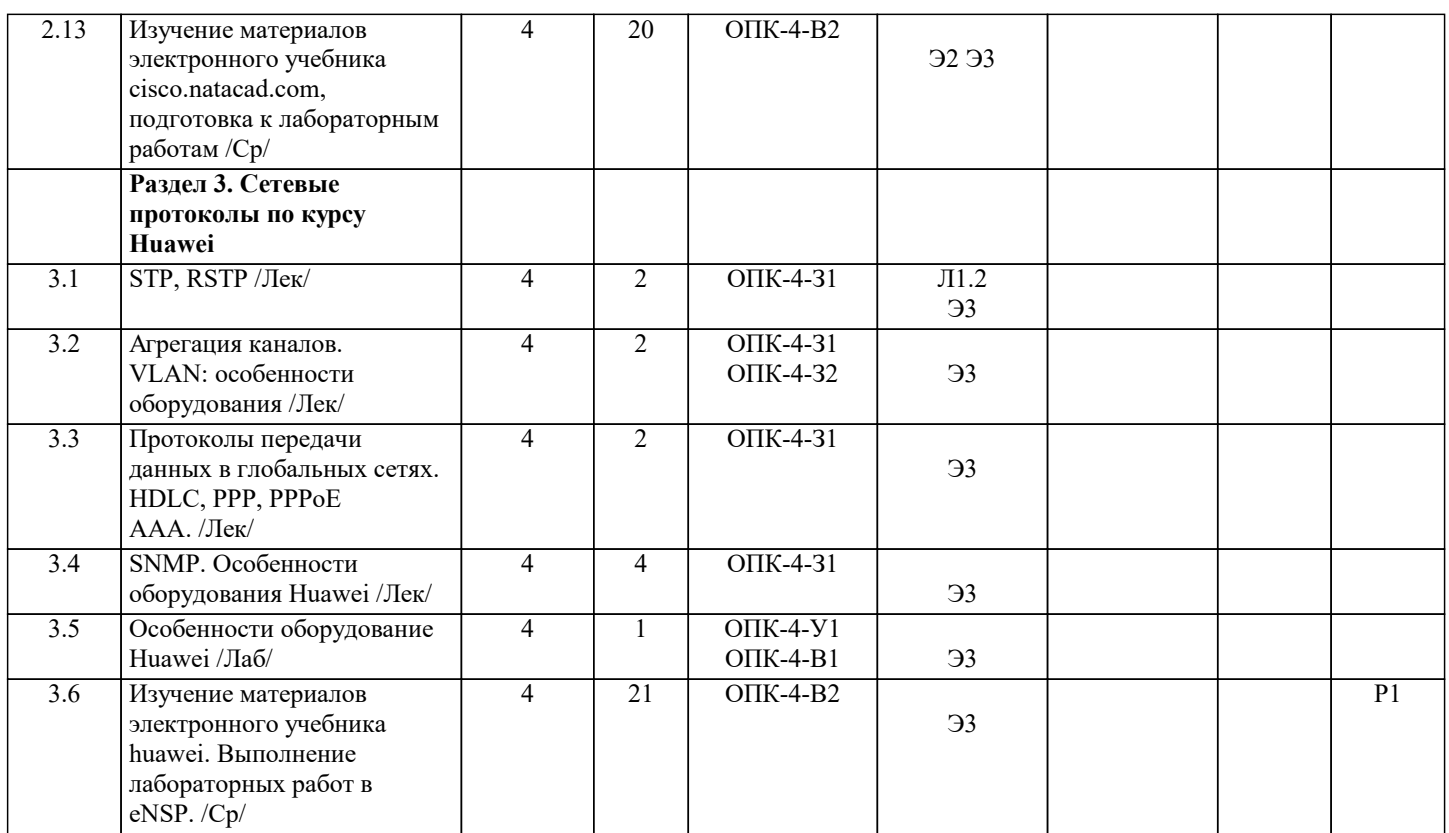

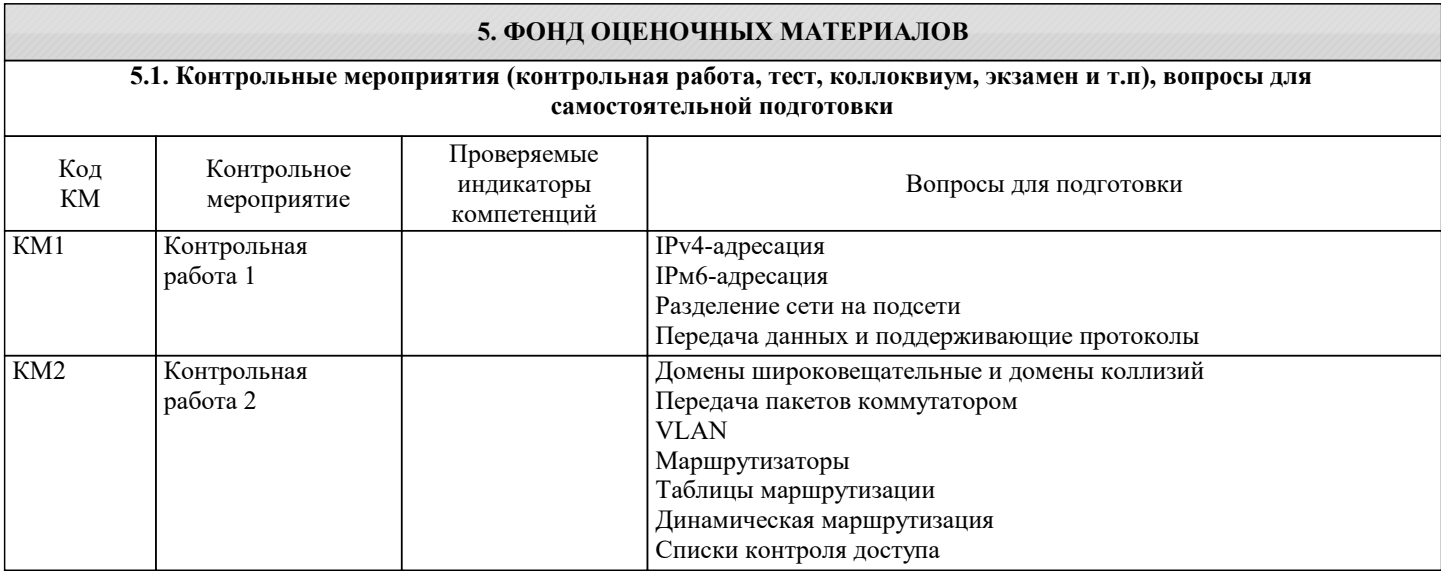

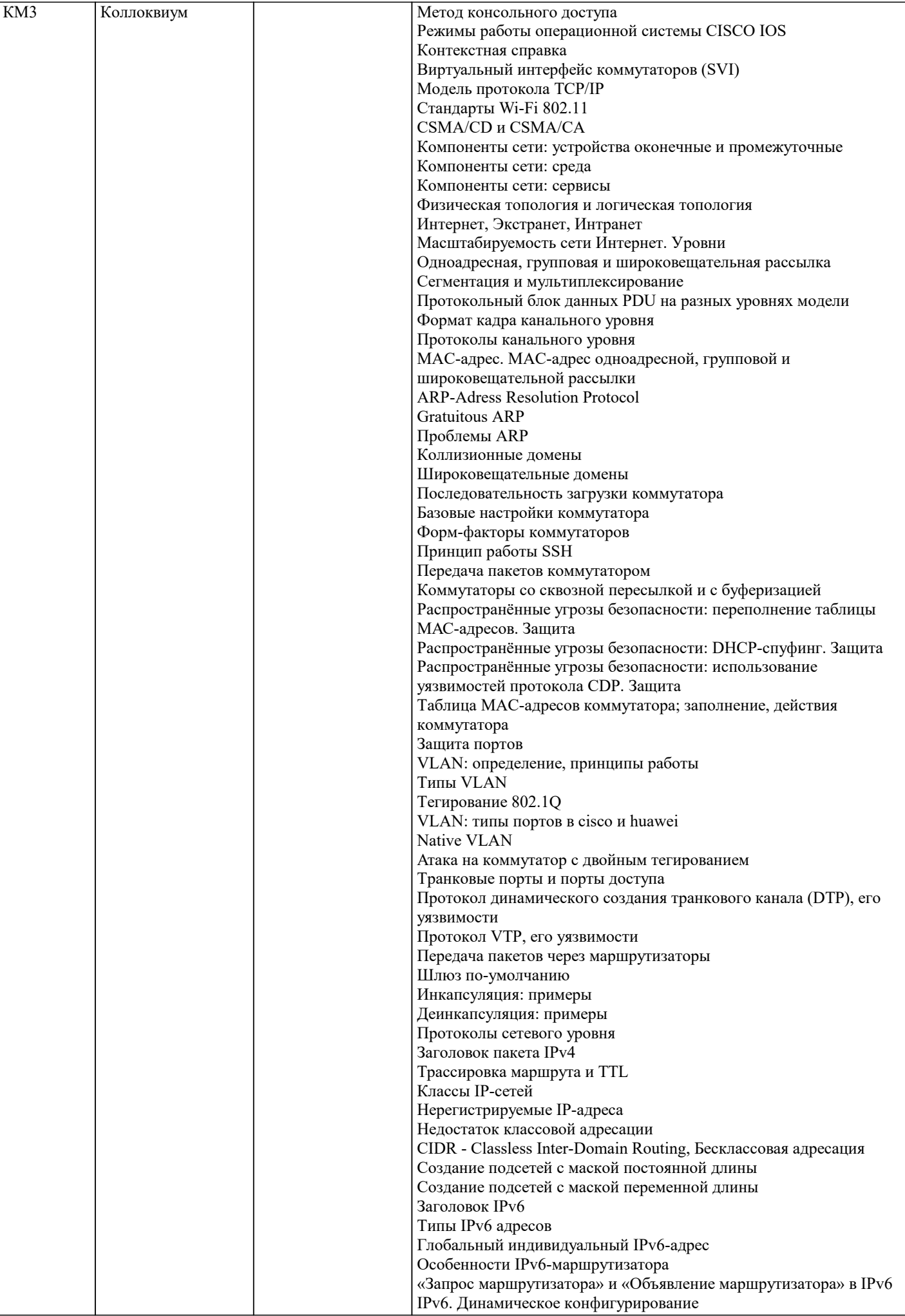

![](_page_6_Picture_7.jpeg)

![](_page_7_Picture_7.jpeg)

#### **5.3. Оценочные материалы, используемые для экзамена (описание билетов, тестов и т.п.)**

В рамках изучения курса студентам предлагается 1. Выполнить и защитить 8 лабораторных работ, каждая из которых дает максимум 5 баллов. Балл за лабораторную работу складывается из следующих критериев: - успешное своевременное выполнение поставленной задачи в рамках лабораторной работы: 1 балл; частичная реализация задачи 0,5 баллов. - предоставленный вовремя отчет с описанием работы: 1 балл; несвоевременность сдачи отчета снимает 0,5 балла; несоответствие описания реализованной задаче снимает 0,5 балла - выводы и результаты по лабораторной работе, приведенные в отчете: 1 балл; отсутствие выводов или несоответствие поставленной задаче - 0 баллов - демонстрация знания теории при защите лабораторной работы: 1 балл; демонстрация неполных знаний 0,5 балла; отсутствие знаний по теме - 0 баллов - демонстрация практических знаний и навыков при защите лабораторной работы: 1 балл; демонстрация неполных знаний 0,5 балла; отсутствие знаний по теме - 0 баллов Максимально за лабораторные работы студент получает 40 баллов. 2. Выполнить 2 финальных теста по разделам Cisco, каждый из которых дает 10 баллов при условии своевременного выполнения и результата теста более 80 процентов правильных ответов. Максимально за финальные тесты студент получает 20 баллов. 3. Выполнить 2 контрольные работы в Канвасе, каждая из которых дает до 10 баллов за выполнение заданий. Баллы проставляются системой автоматически согласно ответам студентов на задачи, реализованные в виде тестов. Максимально за контрольные работы студент получает 20 баллов. 4. Сдать коллоквиум. Максимальный балл за коллоквиум 20 баллов. Баллы за коллоквиум формируются согласно следующей схеме: 0-5 Обучающийся демонстрирует: - существенные пробелы в знаниях учебного материала; - допускаются принципиальные ошибки при ответе на основные вопросы учебного курса, отсутствует знание и понимание основных понятий и категорий; - непонимание сущности дополнительных вопросов в рамках защиты выполненных работ; - отсутствие умения выполнять практические задания, предусмотренные программой дисциплины; - отсутствие готовности (способности) к дискуссии и низкая степень контактности. 6-10 Обучающийся демонстрирует: - знания теоретического материала; - неполные ответы на основные вопросы, ошибки в ответе, недостаточное понимание сущности излагаемых вопросов; - неуверенные и неточные ответы на дополнительные вопросы; - недостаточное владение литературой, рекомендованной программой дисциплины; - умение без грубых ошибок решать практические задания. 11-15 Обучающийся демонстрирует: - знание и понимание основных вопросов контролируемого объема программного материала; - твердые знания теоретического материала. -способность устанавливать и объяснять связь практики и теории, выявлять противоречия, проблемы и тенденции развития; - правильные и конкретные, без грубых ошибок, ответы на поставленные вопросы; - умение решать практические задания, которые следует выполнить; - владение основной литературой, рекомендованной программой дисциплины; Возможны незначительные неточности в раскрытии отдельных положений вопросов билета, присутствует неуверенность в ответах на дополнительные вопросы. 16-20 баллов Обучающийся демонстрирует: - глубокие, всесторонние и аргументированные знания программного материала; - полное понимание сущности и взаимосвязи рассматриваемых процессов и явлений, точное знание основных понятий в рамках обсуждаемых заданий; - способность устанавливать и объяснять связь практики и теории; - логически последовательные, содержательные, конкретные и исчерпывающие ответы на все задания учебного курса, а также дополнительные вопросы экзаменатора; - свободное использование в ответах на вопросы материалов рекомендованной основной и дополнительной литературы.

5. Сдать сертификационный экзамен Huawei. При получении сертификата (600 баллов из возможных 1000) студент

### получает 40 баллов.

![](_page_9_Picture_324.jpeg)

![](_page_9_Picture_325.jpeg)

![](_page_9_Picture_326.jpeg)

![](_page_10_Picture_315.jpeg)

#### **8. МЕТОДИЧЕСКИЕ УКАЗАНИЯ ДЛЯ ОБУЧАЮЩИХСЯ**

Электронное сопровождение курса ведется в Канвас. Ссылка на учебный курс "Сетевые технологии" предоставляется преподавателем.

В курсе "Сетевые технологии" размещено описание курса, описание лабораторных работ, презентации лекций, доступ к электронным учебникам Cisco и Huawei.

Электронный учебник Cisco расположен на сайте cisco.netacad.com. В рамках текущего курса студентам предоставляется изучение модулей «CCNA R&S: Introduction to Networks» и «CCNA R&S: Routing and Switching Essentials». Регистрация на электронные курсы cisco.netacad.com производится по одноразовому токену, предоставляемому преподавателем в Канвас.

Модуль («CCNA R&S: Introduction to Networks» («Введение в сети») состоит из 11 глав; «CCNA R&S: Routing and Switching Essentials» («Маршрутизация и коммуникация»)) состоит из 10 глав. Освоение материалов каждой главы модуля завершается промежуточным тестом порядка 30 тестовых вопросов.

На сайте cisco.netacad.com мониторится время, потраченное студентом на изучение курса, количество прочитанного материала и результативность прохождения тестов. Таким образом тьютор (преподаватель) имеет возможность контроля процесса самостоятельной работы студента.

Для успешного усвоения предмета рекомендуется скачать с cisco.netacad.com эмулятор сети Cisco Packet Tracer. По выполнению промежуточных тестов по каждому модулю предусмотрен финальный тест на 50 вопросов. Успешная сдача финальных тестов (более 80%) является компонентом зачета.

По результатам успешного освоения материала модулей студент имеет возможность сдачи экзамена и получения сертификата Cisco по курсу CCNA (Cisco Certified Network Associate – Сертифицированный Cisco Сетевой Специалист).

Электронный учебник Huawei и эмулятор сети eNSP расположены в Кансас.

Еженедельные лекции по курсу читаются в аудиториях с мультимедийным оборудованием с использованием презентации.

Лабораторные работы по Cisco проводятся в специализированной лаборатории с Cisco-оборудованием на компьютерах с администраторскими правами под руководством преподавателя.

В рамках проведения лабораторной работы преподаватель формулирует задание и назначает студента, координирующего работу группы (рекомендуется для каждой работы назначать нового координатора). При этом каждый студент имеет индивидуальное задание; полное выполнение лабораторной работы возможно только в групповом режиме: для обеспечения работы сети каждый сегмент должен быть корректно настроен. Подобная форма проведения лабораторных работ развивает не только умения и навыки изучаемого предмета, но и навыки групповой работы, навыки управления коллективом и координации работы коллектива.

Подготовка к лабораторным работам производится в рамках самостоятельной работы студента; подготовка подразумевает предварительное изучение темы и плана проведения лабораторной работы. Студентам рекомендуется готовиться к проведению лабораторных работ, используя Cisco эмулятор сети Cisco Packet Tracer.

По завершению лабораторной работы студентом выполняется отчет по лабораторной работе и проводится защита лабораторной работы.

Лабораторные работы по Huawei проводятся с помощью Huawei эмулятора сети eNSP. Проведение лабораторных работ Huawei рекомендуется студентам для подготовки к сертификационному экзамену Huawei.

Курс заканчивается получением дифференцированного зачета согласно БРС. Набор баллов производится студентами по индивидуальной траектории: за выполнение и защиту лабораторных работ, за контрольные работы, за коллоквиум, за работу на лекциях, за работу в электронной среде cisco.netacad.com, за успешное прохождение сертификационного экзамена.